### TP7 - Recherche dichotomique

Il y a des situations où un problème de dimension n se trouve réduit à un problème de dimension  $\frac{n}{2}$  $\frac{n}{2}$ `a l'it´eration suivante. Par exemple, si on veut trouver un nombre entier choisi par l'ordinateur entre 0 et 100, on testera la valeur du milieu 50, puis, suivant que le nombre cherché est plus petit ou plus grand que 50, on cherchera le nombre dans l'intervalle  $[0, 49]$  ou dans l'intervalle  $[51, 100]$ .

Le principe est donc de diviser le problème en deux sous-problèmes. On dit que les algorithmes dichotomiques appartiennent à la famille des algorithmes *diviser pour régner*.

On montrera en cours (au semestre 2) qu'un algorithme dichotomique a un coût logarithmique quand une approche naïve a un coût linéaire.

# I Recherche dichotomique dans un tableau trié

But : On considère un tableau trié d'entiers tab de taille n et x un entier. On souhaite écrire une fonction qui renvoie True si x est dans tab et False sinon. Remarque : on n'utilisera pas l'instruction x in tab.

## I.1 Méthode naïve

Q1. CORRIGER la fonction recherche\_naive, qui passe en revue tous les éléments du tableau.

```
1 def recherche_naive (tab, x):
2 """tab : tableau d'entiers
3 x : entier
     Sortie : booleen
5 " " " "6 for elt in tab:
         if elt == x:
            return True
9 else:
10 return False
```
Dans le pire cas, combien y a-t-il de comparaisons si le tableau est de taille n? On dit que le coût est linéaire (cf cours complexité).

## I.2 Algorithme dichotomique

Le tableau étant trié, l'idée est de tester si l'élément du milieu du tableau est inférieur strictement, supérieur strictement ou égal à la valeur recherchée. S'il est égal, on a trouvé la valeur et l'algorithme renvoie True, sinon s'il est strictement inférieur, on cherche la valeur dans le demi-tableau de gauche, et sinon dans le demi-tableau de droite.

On itère la recherhce jusqu'à ce que le tableau de recherche soit vide.

On constate que l'intervalle de recherche est divisé par deux à chaque itération, ce qui permet à l'algorithme de converger rapidement.

Q2. Compléter l'analyse de l'algorithme :

On note :

- d : l'indice du d´ebut du tableau de recherche ;
- f : l'indice de fin du tableau de recherche.
- 1. Initialisation

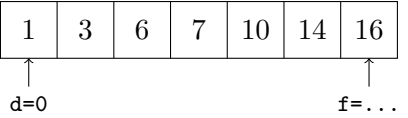

 $d =$ 

 $f =$ 

$$
2. \ \mathrm{Etape} \ 1:
$$

a) On calcule l'indice de l'élément du milieu du tableau de recherche.

 $m =$ 

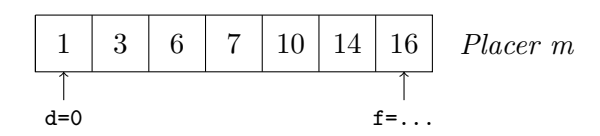

- b) Si x vaut tab[m], alors la fonction renvoie ...
- c) Si x est plus petit que  $\text{tab}[\text{m}]$ , alors on poursuit la recherche dans le sous-tableau de ...  $d =$ 
	- $f =$

Donc on a modifié ...

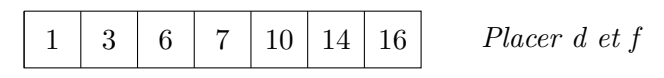

d) Si x est plus grand que tab[m], alors on poursuit la recherche dans le sous-tableau de ...  $d =$ 

 $f =$ 

Donc on a modifié ...

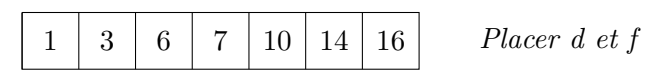

3. On poursuit la recherche, donc je itère l'étape 1.

4. Quand doit-on s'arrêter?

A chaque itération, soit d augmente strictement, soit f diminue strictement. Donc à chaque itération la longueur de l'intervalle  $\llbracket d, f \rrbracket$  diminue strictement.

Regardonc le cas où  $d = f$ .

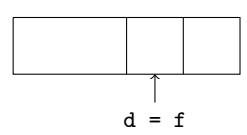

Alors  $m = d = f$ . Il y a 3 cas à voir :

- Si x vaut  $tab[m],$  alors on s'arrête;
- Si x est plus petit que  $\text{tab}[m]$  (donc on doit s'arrêter),  $f = m -1 = d-1$ , donc  $f \le d$ .
- Si x est plus grand que  $\text{tab[m]}$  (donc on doit s'arrêter),  $d = m + 1 = f + 1$ , donc  $d \ge f$ .

Donc on s'arrête quand f<d

Remarque : Si le tableau est vide, alors à l'initialisation on a : d=0 et  $f = 0-1=-1$ . Donc  $f < d$ , donc l'algorithme s'arrête.

Q3. Ecrire la fonction recherche\_dicho(tab, x)

On verra plus tard dans l'année une version récursive de la recherche dichotomique.

#### I.3 Jeu de tests

On peut représenter la recherche dichotomique sous la forme d'un arbre binaire où les noeuds sont les  $éventuels$  milieux successifs utilisés.

Par exemple, si tab = [2, 3, 6, 8, 11, 12] :

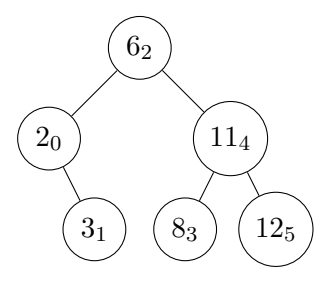

Ainsi, pour un tableau de taille 6, on atteint un élément de celui-ci en effectuant au plus 3 itérations. On met en place un jeu de tests pour tester la fonction recherche\_dicho. On prouvera la correction de

l'algorithme en cours.

Pour cela, on s'intéresse :

• aux valeurs limites :

```
t = [2, 3, 6, 8, 11, 12]assert recherche_dicho([], 5) ==
assert recherche_dicho(t, 2) == ...
assert recherche_dicho(t, 12) == ...
```
- à la valeur après une itération assert ....
- $\bullet$  à une valeur après le maximum d'itération assert ...

# I.4 Complexité

La complexité sera étudiée en cours au semestre 2. Nous verrons que la complexité est logarithmique, c'est-à-dire que le nombre d'opérations pour rechercher une valeur dans un tableau de taille  $n$  est de l'ordre de  $O(\ln n)$ .

Q4. En reprenant la fonction recherche\_dicho, écrire une fonction nb\_iteration\_max(tab) qui a pour paramètre un tableau d'entiers tab trié, et qui renvoie le nombre maximal d'itérations lorsqu'on recherche une valeur quelconque par dichotomie.

Ainsi, on doit passer le test :

assert nb\_iteration\_max([2, 3, 6, 8, 11, 12, 13, 14]) == 4

Q5. On considere la fonction suivante :

```
1 def tableau_trie (n):
|2| return [k for k in range (n)]
```
Sans ordinateur, que vaut tableau\_trie(5) ? On dit que la liste a été définie par compréhension.

**Q6.** Ecrire une liste taille =  $[1, 2, 2^2, \cdots, 2^{15}]$  par compréhension.

Q7. Ecrire une liste nbIt ayant 16 éléments avec :

pour  $i \in [0, 15]$ , nbIt[i] est le nombre maximal d'itérations lorsqu'on fait une recherche dichotomique dans un tableau trié de taille taille[i]

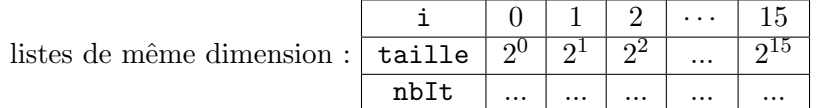

Q8. Tracer le nombre d'itérations en fonction de la taille du tableau en utilisant la commande suivante de matplotlib.pyplot :

```
1 scatter (taille, nbIt) #nuage de points
```
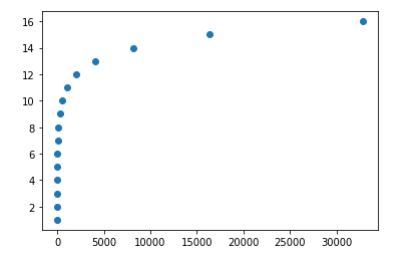

Ainsi, on a deux

Q9. Tracer sur le graphique précédent deux fonctions du type  $K$  log avec  $K \in \mathbb{R}_+^*$  qui encadrent le nombre d'itérations.

On peut citer comme autre algorithme dichotomique l'exponentiation rapide qui sera abordé avec les fonctions récursives.

Q10. Ecrire une fonction indice(tab, x) qui a pour paramètre un tableau tab trié et une valeur x et qui renvoie l'indice où on doit insérer  $x$  dans le tableau tab pour que celui-ci reste trié. La fonction doit donc passer les tests suivants :

```
t = [2, 3, 6, 8, 11, 12]2
 assert indice (t, 1) == 0assert indice (t, 13) == 6assert indice (t, 12) == 56 \text{ assert } \text{indice(t, 5)} == 2
```